# CS143A Principles on Operating Systems Discussion 02: OS Interfaces

 $\Box$ 

Instructor: Prof. Anton Burtsev

TA: Sae**hans**eul Yi (Hans)

Oct 16, 2020 **Noon**

#### About me

- Link for all office hours/discussion: https://uci.zoom.us/j/93369206818
- Teaching staff office hours:

Hari: *Mon* 12:00 PST *Zhaofeng Li: Tue 12:00 PST* Deep: *Wed* 9:00 AM PST **Hans:** *Thu* **12:00 PST** Se-Min Lim: *Fri* 9:00 PST

# Motivating example: redirection

- Best example for explaining pipe(), fork(), and exec()
- Program output -> stdout (default: screen)
- | (pipe *operator*): send outputs to somewhere else

 $\begin{array}{c} 5 \\ 5 \text{ ls} \end{array}$ b.out asdfasdf a.out \$

 $\varsigma$ S Is | grep asdf asdfasdf  $\zeta$ 

# Typical UNIX OS

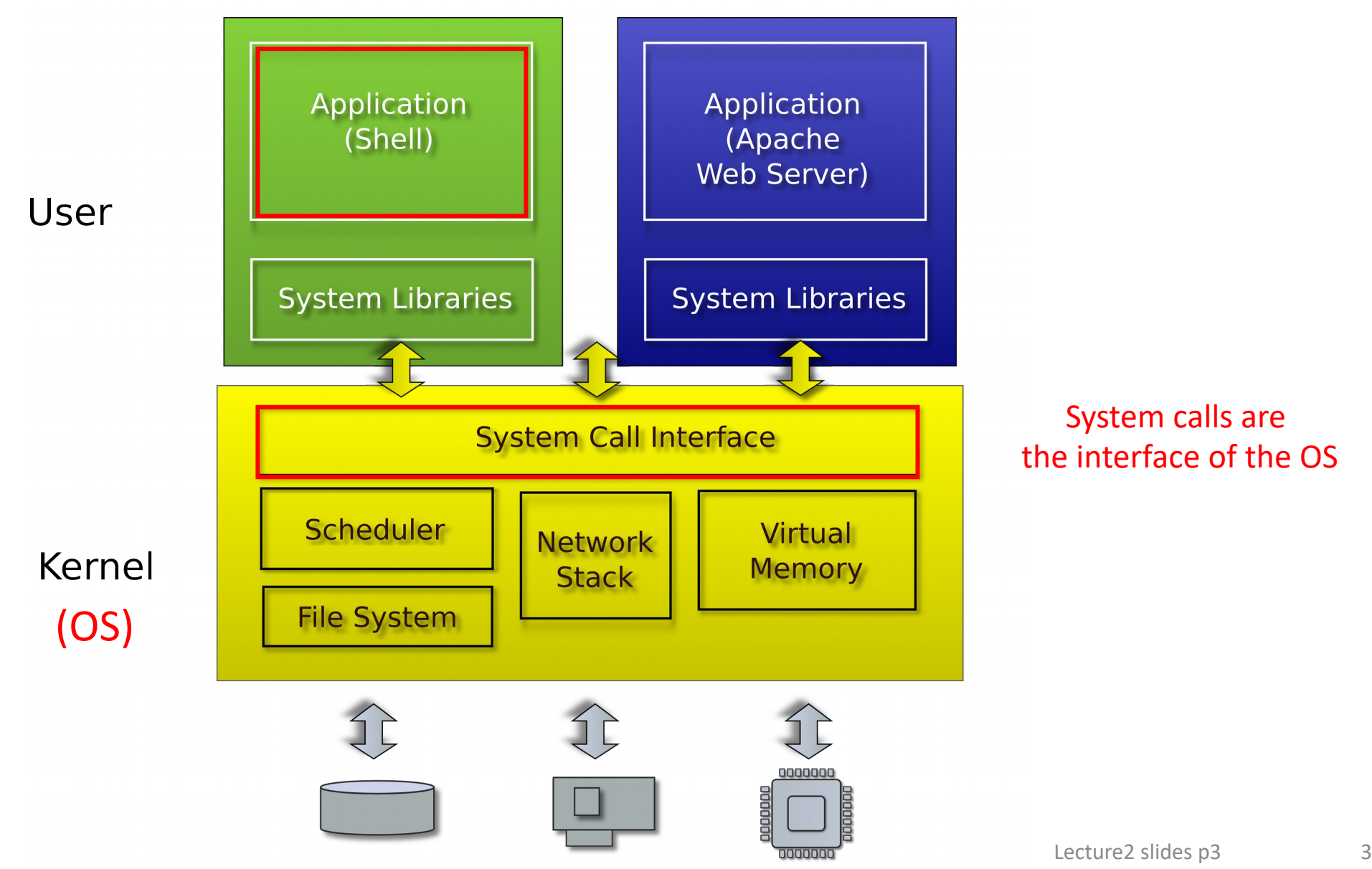

# But what is shell?

- Normal process
	- Kernel starts it for each user that logs in into the system
	- In xv6 shell is created after the kernel boots
- Shell interacts with the kernel through system calls
	- E.g., starts other processes

### System calls, interface for...

- Processes
	- Creating, exiting, waiting, terminating
- Memory
	- Allocation, deallocation
- Files and folders

nes

- Opening, reading, writing, closing
- Inter-process communication

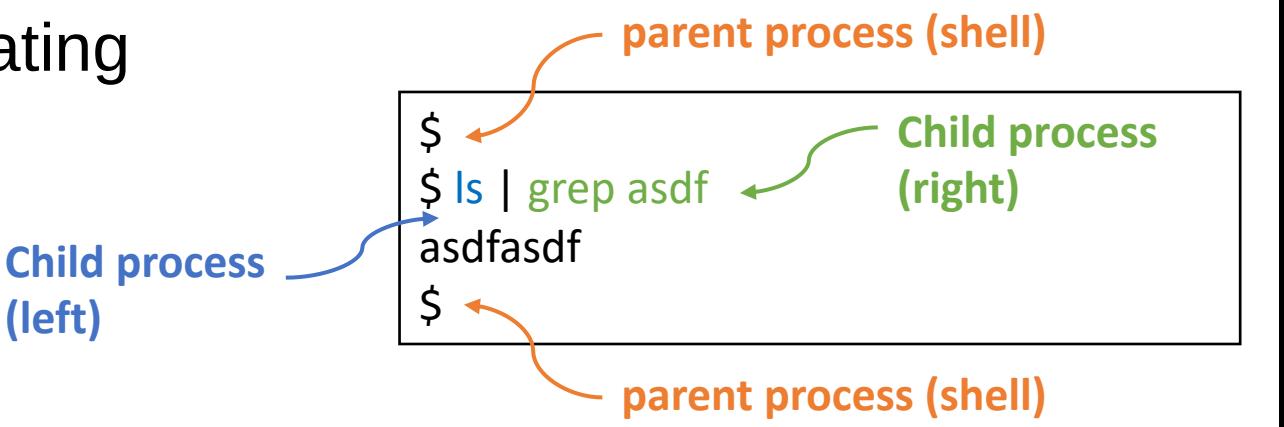

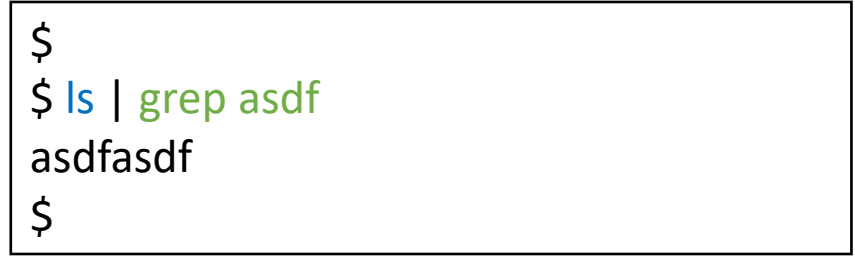

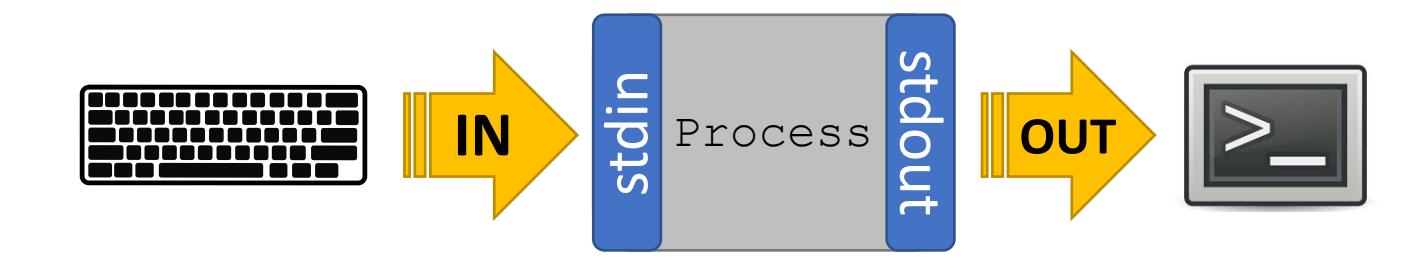

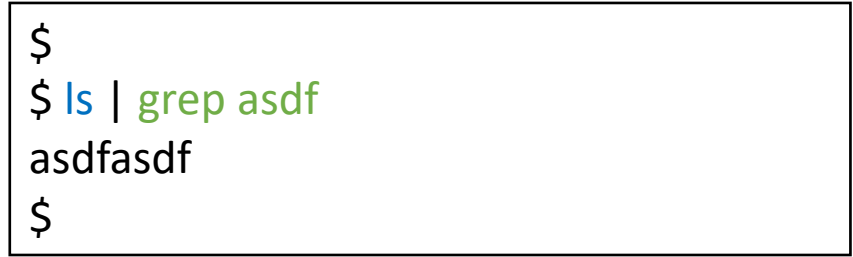

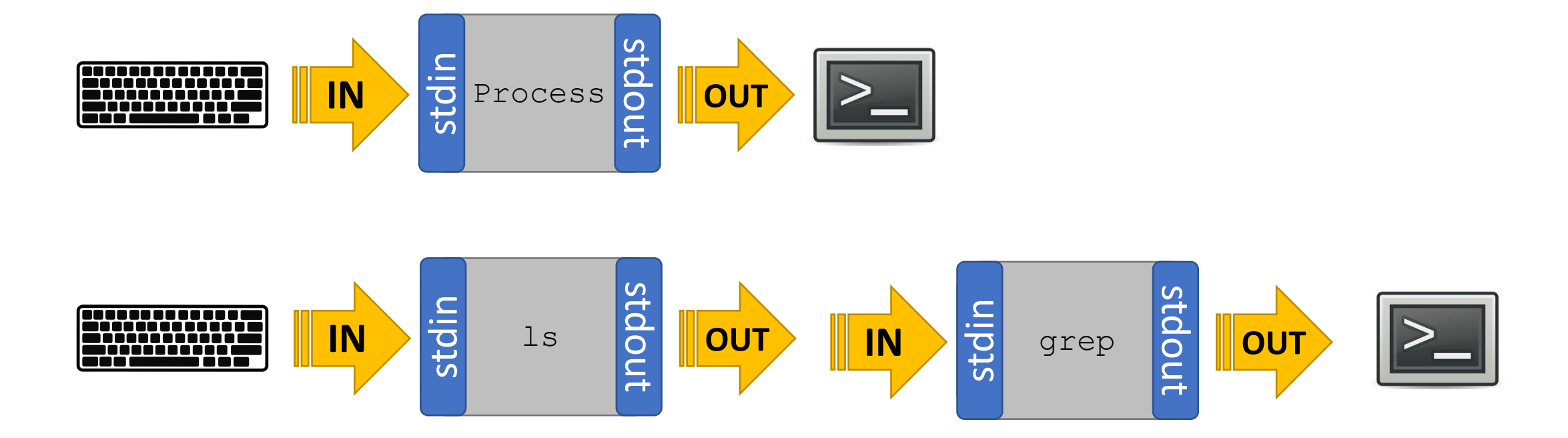

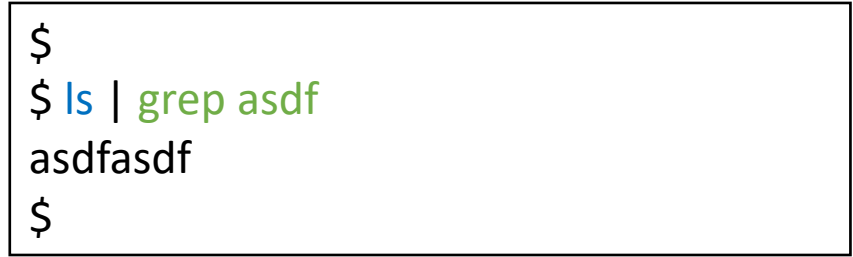

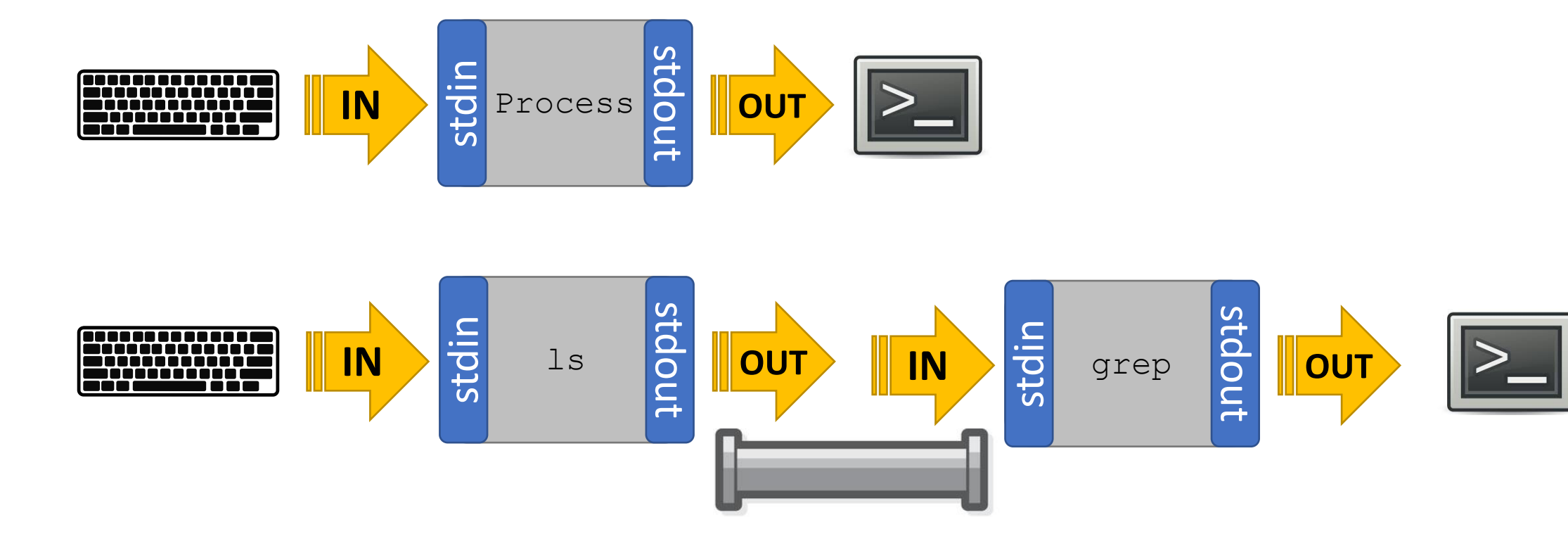

(standard input, standard output)

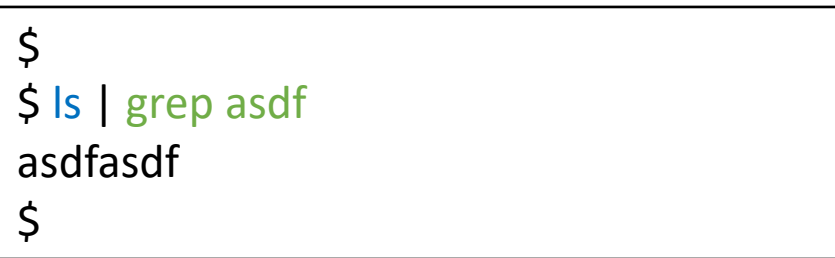

stdin(0), stdout(1), and stderr(2) are file  $\bullet$ descriptors(just an integer in user-program)

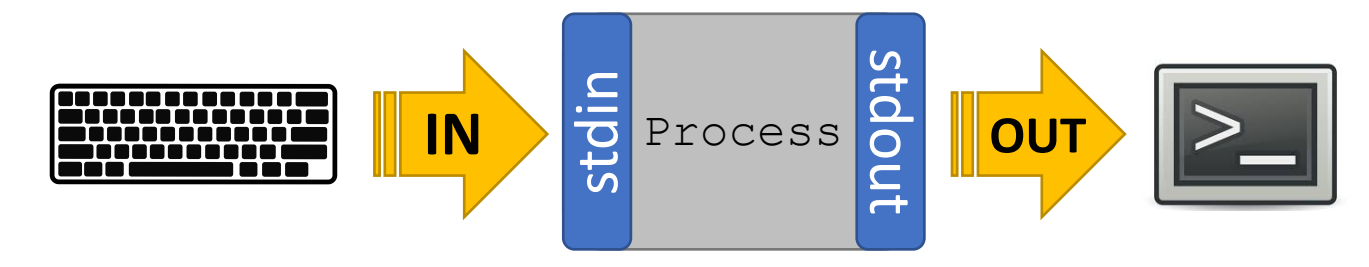

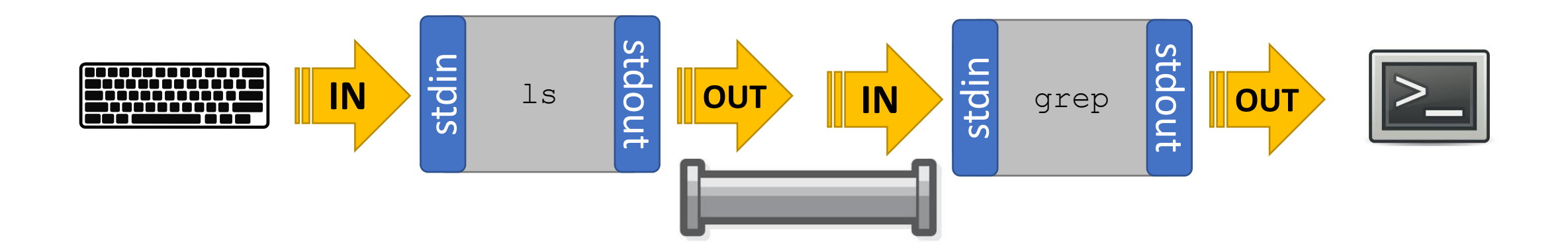

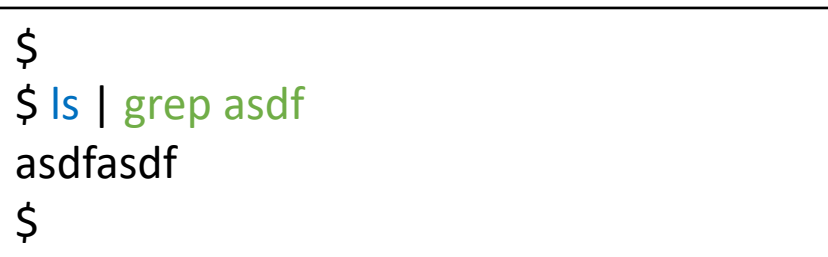

- stdin(0), stdout(1), and stderr(2) are file  $\bullet$ descriptors(i.e. just an integer in user-program)
- Each program has its own descriptor table

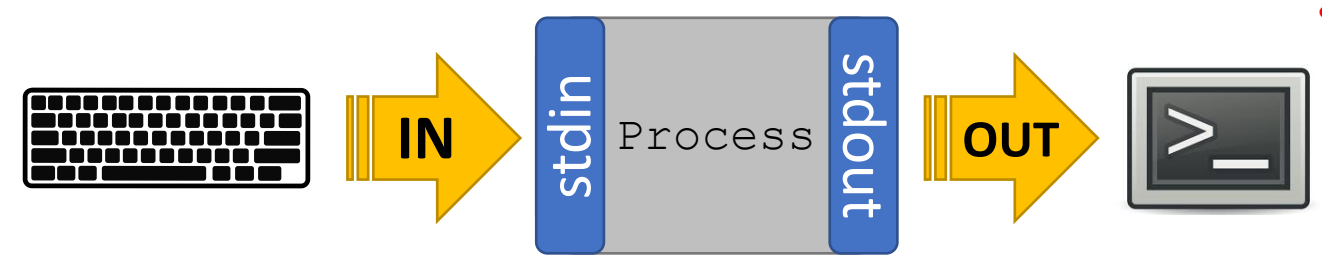

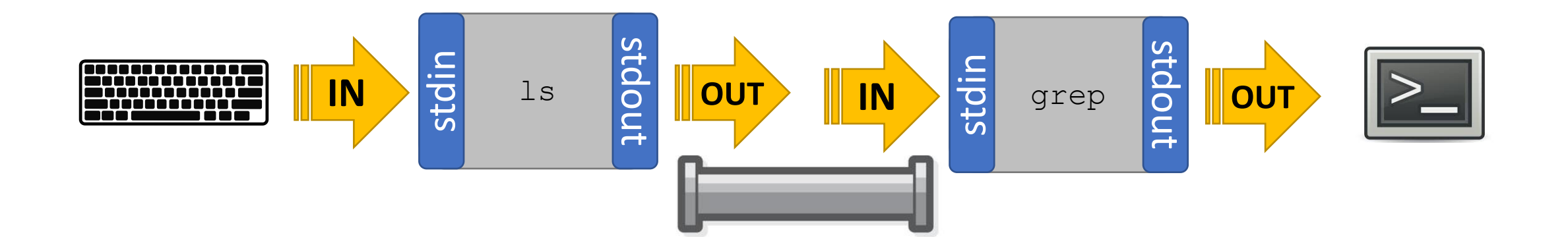

(standard input, standard output)

IN

stdin

Process

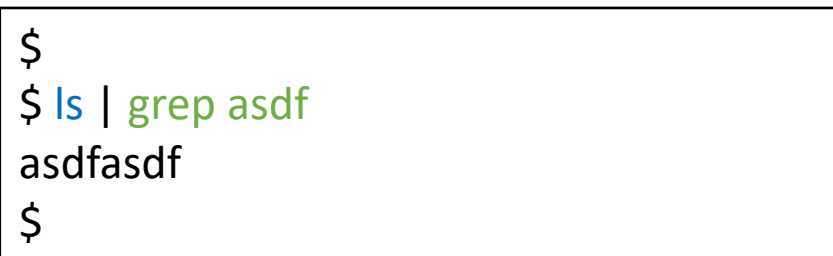

- stdin(0), stdout(1), and stderr(2) are file  $\bullet$ descriptors(i.e. just an integer in user-program)
- Each program has its own descriptor table  $\bullet$ 
	- How to modify process' file descriptors?

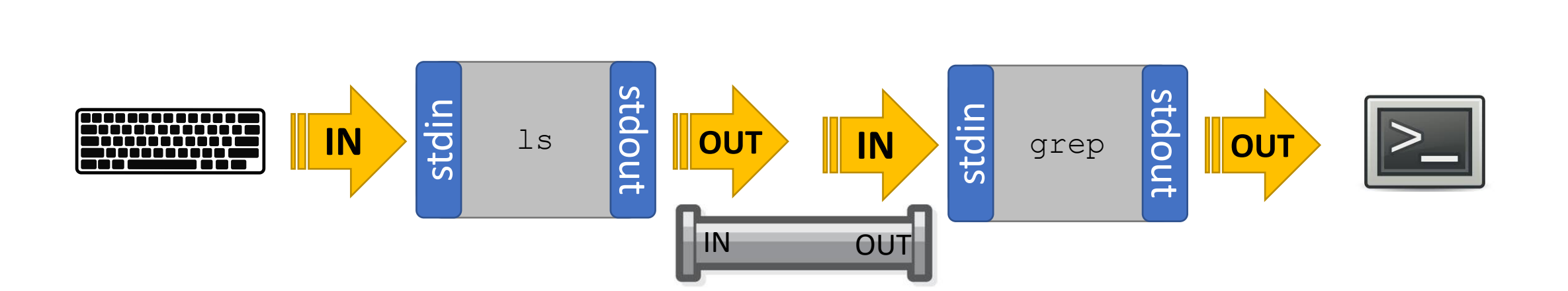

stdout

OUT

(standard input, standard output)

IN

stdin

Process

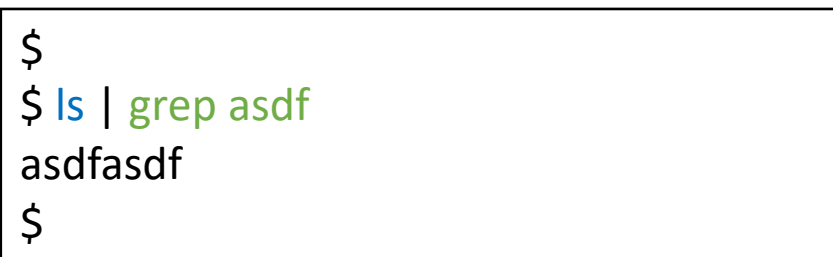

- stdin(0), stdout(1), and stderr(2) are file  $\bullet$ descriptors(just an integer in user-program)
- Each program has its own descriptor table  $\bullet$ How to modify process' file descriptors?
	- close, dup(or open)  $\bullet$

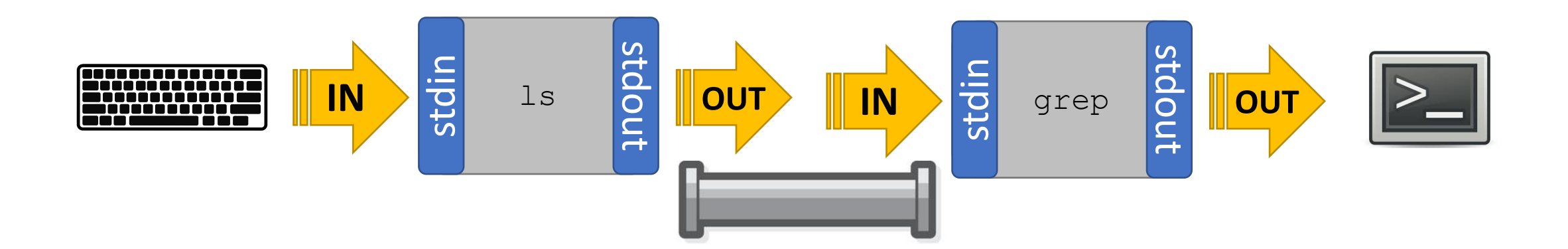

stdout

OUT

(standard input, standard output) \$

IN BE Process **OUT** 

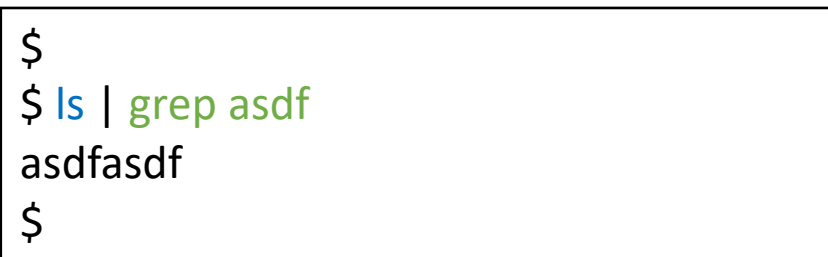

- stdin(0), stdout(1), and stderr(2) are file descriptors(**just an integer** in user-program)
- Each program has its own descriptor table • How to modify process' file descriptors?
	- close, dup(or open)
	- What we need to do:

close appropriate descriptors for each process and set the appropriate descriptor by copying

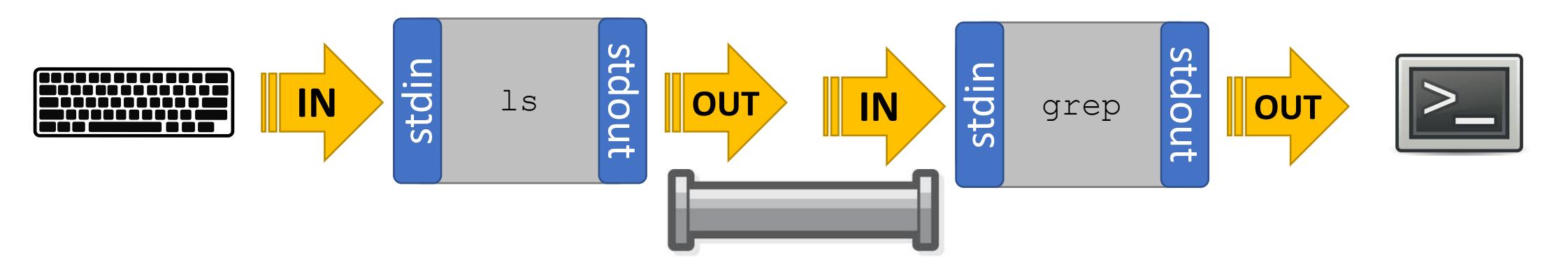

(standard input, standard output) \$

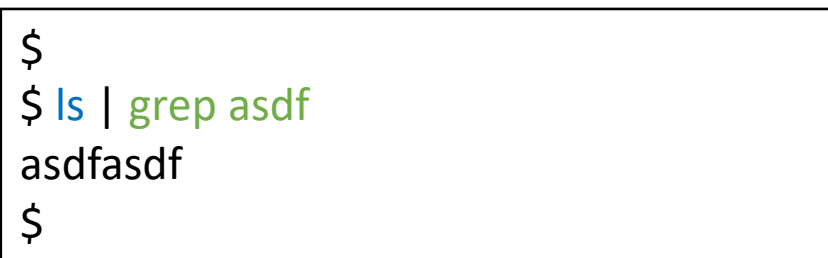

- stdin(0), stdout(1), and stderr(2) are file descriptors(**just an integer** in user-program)
- Each program has its own descriptor table • How to modify process' file descriptors?
	- close, dup(or open)
	- What we need to do:

close appropriate descriptors for each process and set the appropriate descriptor by copying

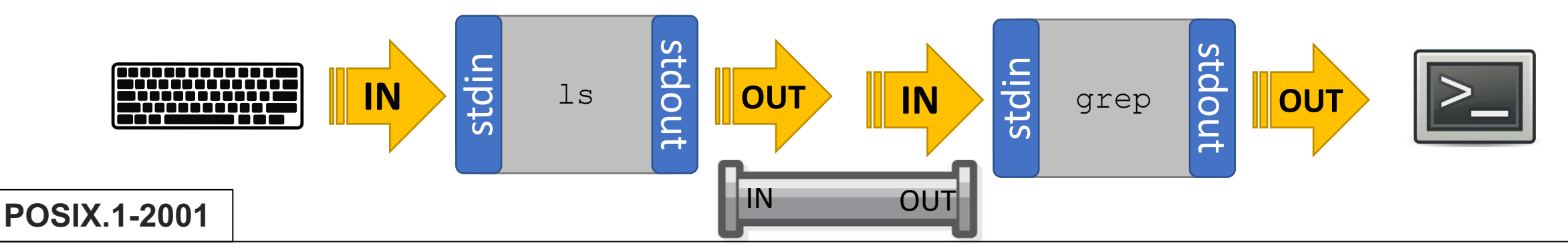

**pipe is uni-directional**  $\qquad \qquad \qquad$   $\qquad \qquad$   $\q$ pipe() creates a pair of file descriptors, pointing to a pipe inode, and places them in the array pointed to by filedes. filedes<sup>[0]</sup> is for reading, filedes<sup>[1]</sup> is for writing<sub>ransy@uci.edu</sub>

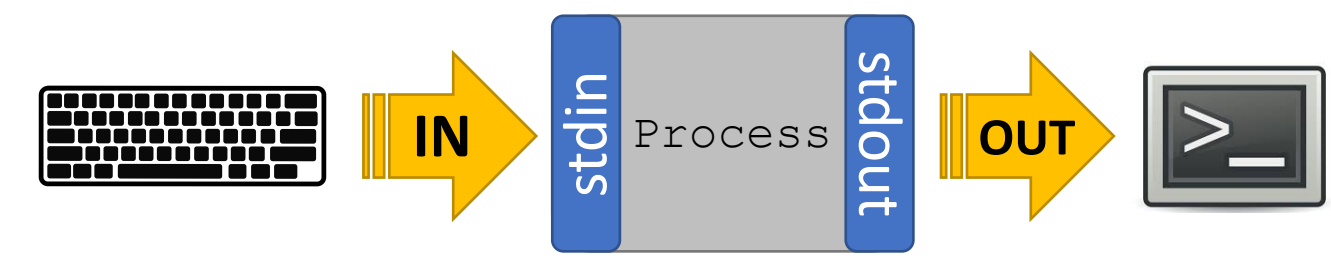

pipe() and fork()

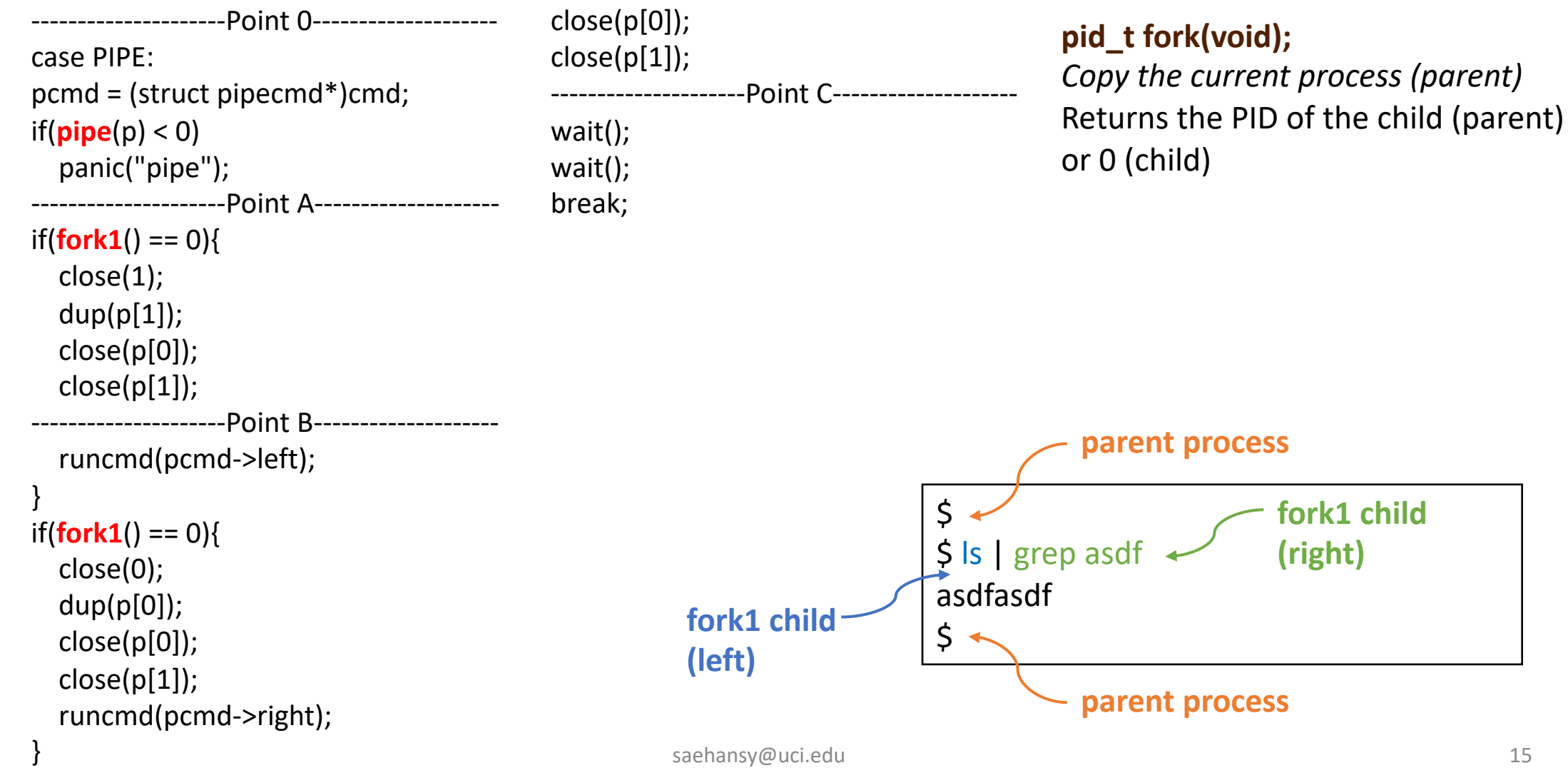

#### saehansy@uci.edu 15

**int pipe(int** *pipefd***[2]);**

*Create a pipe & assign each end to pipefd*

pipe() and fork()

※ Throughout the example, stderr is always connected to the screen. Omitted for simplicity as well as p[0] and p[1] to the parent process

![](_page_16_Figure_2.jpeg)

pipe() and fork()

---------------------Point 0------------------- case PIPE: pcmd = (struct pipecmd\*)cmd ; if(**pipe**(p) < 0) panic("pipe"); **---------------------Point A------------------**  $if(fork1() == 0)$ close(1); dup(p[1]); close(p[0]); close(p[1]); ---------------------Point B------------------- runcmd (pcmd - >left); } int p[2]

![](_page_17_Figure_2.jpeg)

#### fork() copies the descriptors too!

pipe() and fork()

-Point 0-case PIPE: pcmd = (struct pipecmd\*)cmd;  $if(pipe(p) < 0)$ panic("pipe"); ---------------------Point A------------------ **if(fork1() == 0){** close(1); dup(p[1]); close(p[0]); close(p[1]); -Point B--------------------runcmd(pcmd->left); } Executed by child process

![](_page_18_Figure_3.jpeg)

#### fork() copies the descriptors too!

![](_page_19_Figure_1.jpeg)

-Point 0case PIPE: pcmd = (struct pipecmd\*)cmd;  $if(pipe(p) < 0)$ panic("pipe"); ---------------------Point A------------------ **if(fork1() == 0){** close(1); dup(p[1]); close(p[0]); close(p[1]); -Point B--------------------runcmd(pcmd->left); } Executed by child process

![](_page_19_Figure_3.jpeg)

IN OUT

#### fork() copies the descriptors too!

# pipe() and fork()

-Point 0case PIPE: pcmd = (struct pipecmd\*)cmd;  $if(pipe(p) < 0)$ panic("pipe"); ---------------------Point A------------------  $if(fork1() == 0)$ close(1); dup(p[1]); close(p[0]); close(p[1]); -Point B--------------------runcmd(pcmd->left); } Executed by child process

![](_page_20_Figure_3.jpeg)

![](_page_20_Figure_4.jpeg)

![](_page_21_Figure_1.jpeg)

![](_page_21_Figure_2.jpeg)

![](_page_21_Figure_3.jpeg)

CHILD PROCESS

![](_page_22_Figure_1.jpeg)

--Point 0-case PIPE: pcmd = (struct pipecmd\*)cmd;  $if(pipe(p) < 0)$ panic("pipe"); ---------------------Point A------------------  $if(fork1() == 0)$ close(1); dup(p[1]); close(p[0]); close(p[1]); -Point B--------------------runcmd(pcmd->left); } Executed by child process

![](_page_22_Figure_3.jpeg)

![](_page_22_Figure_4.jpeg)

![](_page_23_Figure_1.jpeg)

-----------Point 0-case PIPE: pcmd = (struct pipecmd\*)cmd;  $if(pipe(p) < 0)$ panic("pipe"); ---------------------Point A------------------  $if(fork1() == 0)$ close(1); dup(p[1]); close(p[0]); close(p[1]); -Point B--------------------runcmd(pcmd->left); } Executed by child process

![](_page_23_Figure_3.jpeg)

![](_page_23_Figure_4.jpeg)

![](_page_24_Figure_1.jpeg)

-Point Bruncmd(pcmd>left); }  $if(fork1() == 0)$ close(0); dup(p[0]); close(p[0]); close(p[1]); runcmd(pcmd->right); } close(p[0]); close(p[1]); -Point C---wait(); wait(); break; Executed by child process

![](_page_24_Figure_3.jpeg)

![](_page_25_Figure_1.jpeg)

![](_page_26_Figure_1.jpeg)

![](_page_27_Figure_1.jpeg)

![](_page_28_Figure_1.jpeg)

![](_page_29_Figure_1.jpeg)

![](_page_30_Figure_1.jpeg)

-Point Bruncmd(pcmd>left); }  $if(fork1() == 0)$ close(0); dup(p[0]); close(p[0]); close(p[1]); runcmd(pcmd->right); } close(p[0]); close(p[1]); ---------------------Point C------------------- wait(); wait(); break; Parent waits child processes

![](_page_30_Figure_3.jpeg)

 $if(fork1() == 0)$ … runcmd(pcmd->right); }

*runcmd() contains exec functions*

![](_page_31_Figure_3.jpeg)

\$ \$ ls | grep asdf asdfasdf  $\zeta$ 

**int execvp(const char \****file***, char \*const** *argv***[]);** replaces the current process image with a new process image.

 $if(fork1() == 0)$ … runcmd (pcmd - >right); }

*runcmd() contains exec functions*

![](_page_32_Figure_3.jpeg)

#### \$ \$ ls | grep asdf asdfasdf  $\varsigma$

**int execvp(const char \****file***, char \*const** *argv***[]);** replaces the current process image with a new process image.

 $0 - 1 - 2 - 3 - 4$ stdin  $\Omega$ stdout  $\mathbf{1}$ stderr  $\overline{2}$  $\overline{3}$ p[0]  $_{32}$ p[1]

CHILD PROCESS

 $if(fork1() == 0)$ … runcmd(pcmd->right); }

*runcmd() contains exec functions*

![](_page_33_Figure_3.jpeg)

\$ \$ ls | grep asdf asdfasdf  $\zeta$ 

**int execvp(const char \****file***, char \*const** *argv***[]);** replaces the current process image with a new process image.

![](_page_33_Figure_6.jpeg)

 $_{33}p[1]$ 

1

2

3

4

 $if(fork1() == 0)$ … runcmd(pcmd->left); }

*runcmd() contains exec functions*

![](_page_34_Figure_3.jpeg)

\$ \$ ls | grep asdf asdfasdf  $\zeta$ 

**int execvp(const char \****file***, char \*const** *argv***[]);** replaces the current process image with a new process image.

GREP stdout stderr p[0]

 $_{34}$ p[1]

1

2

3

4